## SAP ABAP table /ECRS/TRRUT {Rounding Rule Name}

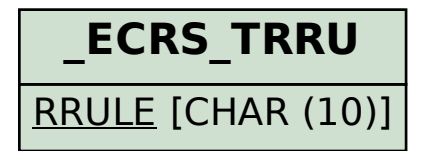

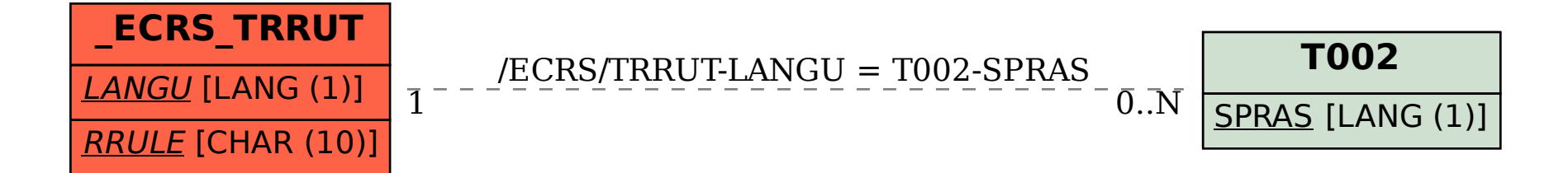